### ECE 220: Computer Systems & Programming

Lecture 5: Introduction to C Ujjal Kumar Bhowmik

- MP2 due this Thursday.
- Mock Quiz1: 1/30 2/1
- Quiz $1: 2/5 2/7$

# **Introduction to C**

### **Overview**

C is a general-purpose high-level computer programming language

- $\circ$  Provides an abstraction from the underlying hardware
- o Is independent of ISA
- o Is *expressive*, meaning that complex tasks can be expressed with a small amount of code
- o Is much more readable than assembly code
	- symbolic names are used instead of memory locations and registers to refer to values
	- operators are used to manipulate values
		- but note that some operators are taken directly from the assembly language, e.g. ++

## **Overview (cont.)**

#### **C is a procedural language**

- $\circ$  the programmer specifies an explicit sequence of steps to follow to produce a result
- $\circ$  the program is composed of procedures, also called a function, or routine, or subroutine

#### **C programs are compiled rather that interpreted**

- $\circ$  Compiler translates a program written in C into machine code that is directly executable by the processor for which it is compiled
- $\circ$  For comparison, interpreted programs are executed by another program, called an interpreter. They are not translated into binary instructions

**C language was invented in 1972 by Dennis Ritchie** at the Bell Telephone Laboratories for use with the Unix operating system

- $\circ$  Was standardized in 1988, the standard is called ANSI C (for American National Standards Institute)
- $\circ$  In 1990, the ANSI C standard with some minor modifications was adopted by the International Organization for Standardization. This version is called C90
- o In this course we will study **ANSI C**

### **Basic C program structure**

```
/* Compute area of a circle
   INPUT: radius; OUTPUT: area, printed to the terminal */
#include <stdio.h>
#define PI 3.141576f
int main()
{
    float r; \frac{1}{x} radius */
    float A; \frac{1}{x} area and perimeter \frac{x}{x} printf("Enter radius: ");
    scanf("<sup>8</sup> f", \&r);A = PI * r * r; /* area */
    printf("A=\f \n", A);
    return 0; \frac{1}{x} terminate program return 0 to the operating system*/
}
```
#### • **Comments**

/\* this is a comment. Not to be compiled. Ends with  $*/$ 

#### • **pre-processor directives begin with #**

- o #include <stdio.h>
	- Instructs the pre-processor to copy content of stdio.h (header file) into the source code
	- stdio.h header file includes function declarations necessary to use standard I/O functions in C
	- almost all programs will need to include this header file
	- other examples of include files are math.h, stdlib.h, etc.
	- <stdio.h> and other header files included in <> are located in some well-defined place in the file system known to the compiler
	- $\blacksquare$  Header files located in the current directory or the directory provided to the compiler by the user are enclosed in "", e.g., "mydefs.h"

o **#define PI 3.1416f**

Directs the pre-processor to replace all instances of string PI in the file being pre-processed with the value of 3.1416f

# **Compiling C Program** Compiling C  $\frac{c}{s_{\text{source}}}$

#### **Preprocessor**

- macro substitution
- conditional compilation
- "source-level" transformations
- $\circ$  output is still C

#### **Compiler**

- generates object file
- o machine instructions

#### **Linker**

- combine object files
- (including libraries)
- into executable image
- ✓ **gcc compiler – invoke all these tools**

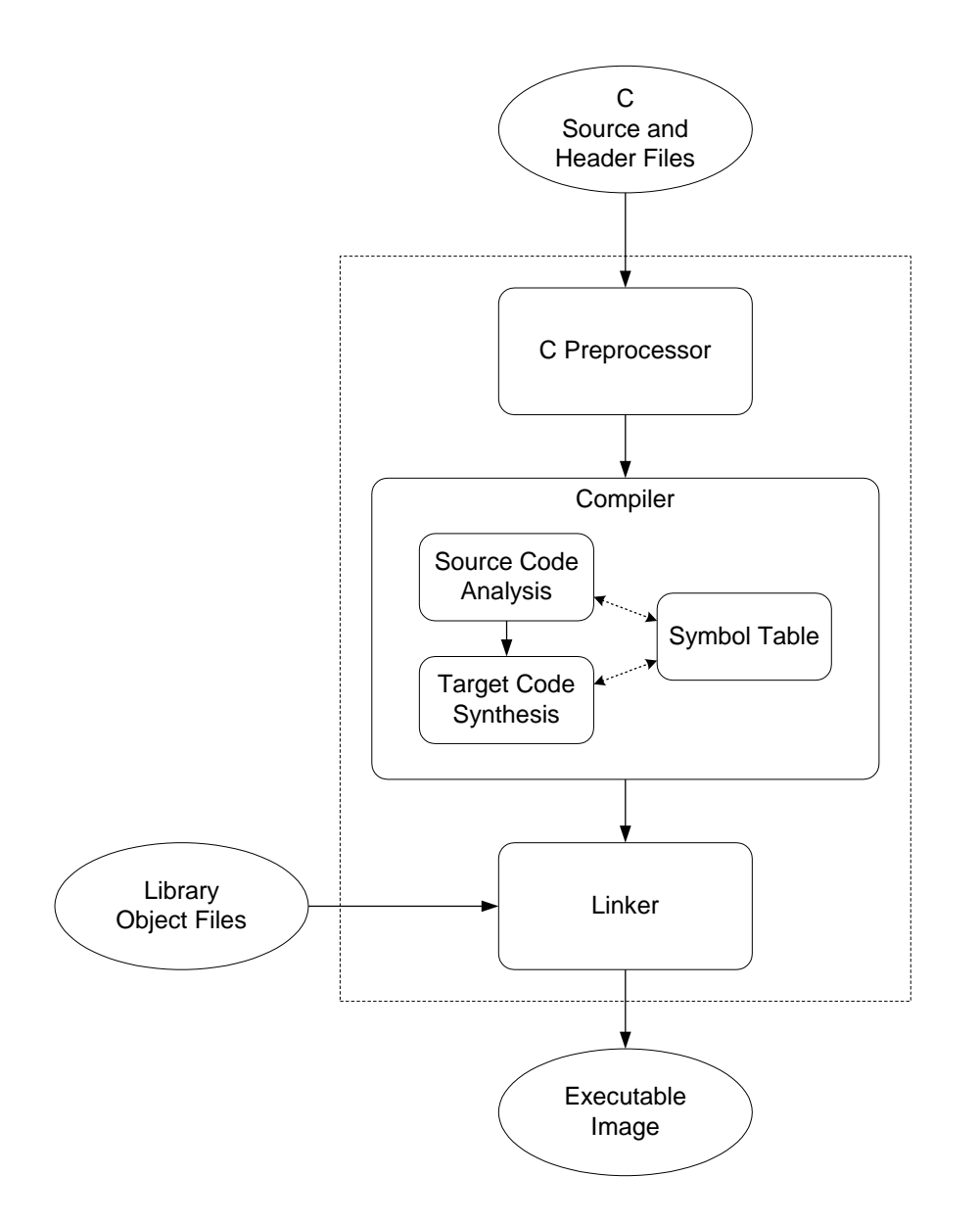

# **Variables in C**

- •**int** (long, long long, unsigned), can also use hex representation 0xD
- •**float** (double)
- **char**
- *const*  constant qualifier
- *static*  static qualifier
- **Storage class**: static vs. automatic
- **Scope**: local vs. global

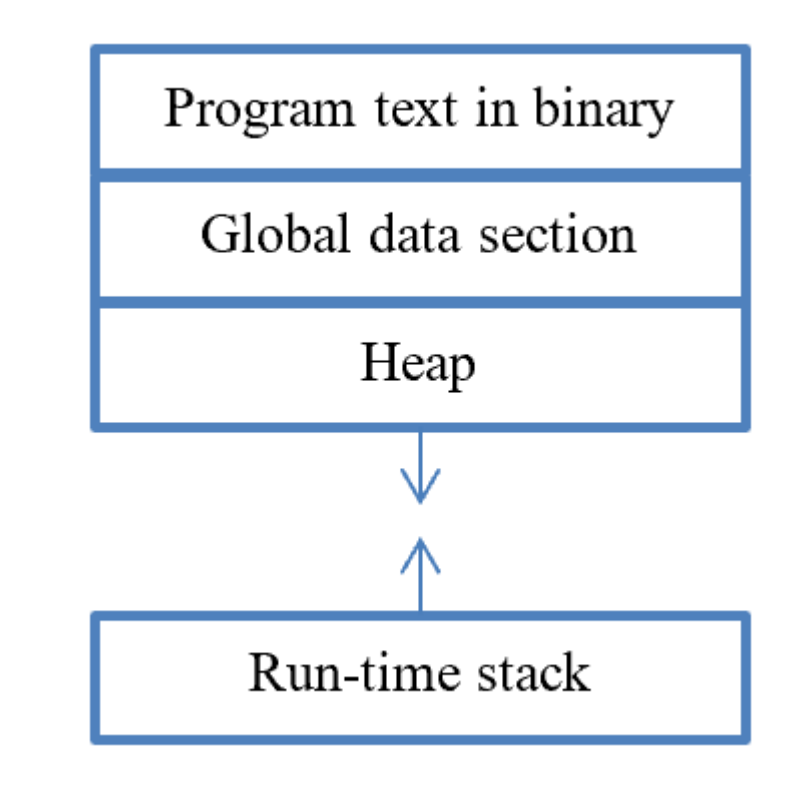

## **Example: Global Variable**

```
#include<stdio.h>
int Global = 5;
int main()
{
    int Local = 1; \frac{1}{x} local to main \frac{x}{x}printf("Global %d Local %d\n"
, Global, Local);
    {
         int Local = 2; \frac{1}{2} local to this block \frac{x}{4}Global = 4; \frac{1}{2} /* change global variable */
         printf("Global %d Local %d\n"
, Global, Local);
    }
    printf("Global %d Local %d\n"
, Global, Local);
    return 0;
}
```
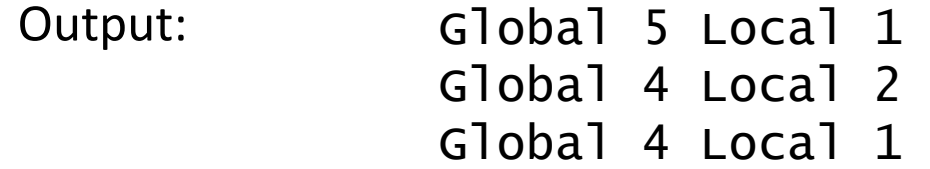

### **Operators**

- Expression vs. Statement
- The Assignment Operator (=):
- $\bullet$  '=' vs. '=='
- Arithmetic Operators: \*, +, -, /, % (modulus)
- Order of evaluation:
- precedence  $x = 2+3*4$ ;
- associativity  $x = 2+3-4+5$ ;
- parentheses  $x = a * (b + c) * d/2;$
- Logical Operators:
- Bitwise Operators:
- Relational Operators:

# **Operators (cont.)**

Increment/Decrement Operators: ++, -- (pre vs. post) example 1:  $x = 4$ ;  $y = ++x$ ; example 2:  $x = 4; y = x++;$ 

What is the value of x and y after increment? example 1 example 2

• Special operator (conditional):

Variable = condition ? value if true : value if false; example:  $M = (x < y)$  ? 3 : 5 /\* if  $x < y$ , M = ; otherwise, M= \*/

Expression with multiple operators

• Example:  $y = x \& z + 3 \mid 9 - w \times 6$ ;

 $\frac{\pi}{2}$  y = (x & (z + 3)) || (9 – (w%6)); \*/

Compound Assignment Operators:

•  $a + b$ ;  $a = a + b$ ;

### **Example**

#include <stdio.h> int main(){ /\* declare integer variables a, b and  $c \neq$ /

 $\sqrt{\frac{1}{\sqrt{3}}}$  set a to 2, set b to  $a^{3\star}/a$ 

```
/* left shift b by a number of bits */
```
 $\prime$ \* perform bitwise AND on a and b, store the result to c \*/

```
/* print c */
```

```
return 0;
}
```
### **Example**

/\* Compute perimeter of a circle; Given PI=3.141576 INPUT: radius; OUTPUT: area, printed to the terminal \*/

```
//preprocessor directives
```

```
int main()
```

```
{
```
}

```
 // declare variable
```

```
 // prompt user to give input
 // get input
```

```
/* calculate perimeter */
```

```
 //print result
```
return 0;  $\frac{1}{x}$  terminate program return 0 to the operating system\*/